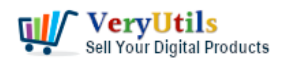

[VeryUtils](https://veryutils.com) Windows Data Recovery Software is a powerful and reliable tool designed to help you recover and restore lost or deleted data from your hard drive, partitions, and other storage devices. Whether you've accidentally deleted important files, experienced a system crash, or have corrupt or damaged disk partitions, [VeryUtils](https://veryutils.com) Windows Data Recovery Software can help you get your data back.

One of the key features of [VeryUtils](https://veryutils.com) Windows Data Recovery Software is its ability to recover and restore maximum possible data from corrupt or damaged disk partitions and hard drives. Whether you're dealing with a small amount of data loss or a large-scale disaster, this software has the tools and capabilities you need to get your data back.

## <https://veryutils.com/windows-data-recovery-software>

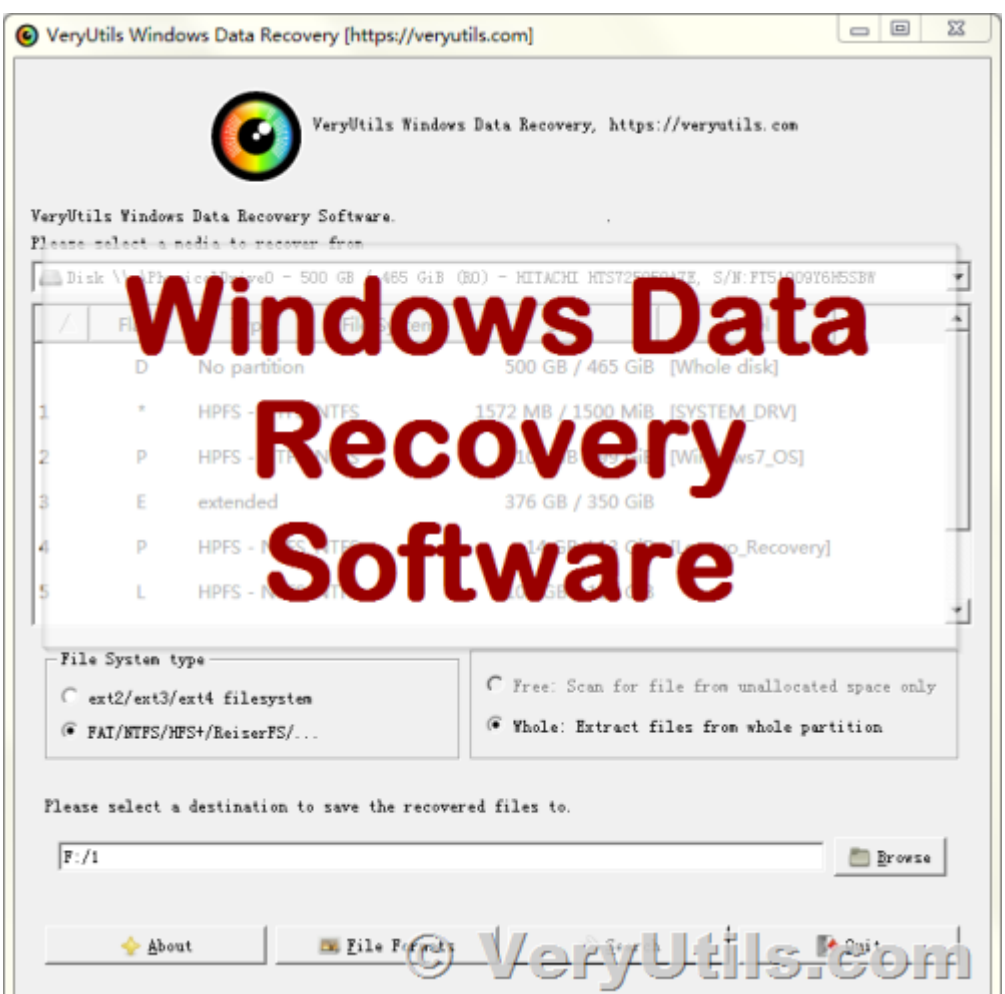

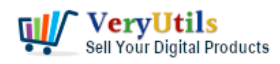

In addition to its powerful [data recovery](https://veryutils.com/blog/tag/data-recovery/) capabilities, VeryUtils Windows Data Recovery Software also supports a wide range of storage devices, including SD cards, USB drives, DVDs, CDs, and physical drives. This makes it an ideal choice for anyone looking to [recover](https://veryutils.com/blog/tag/recover-data/) [data](https://veryutils.com/blog/tag/recover-data/) from a variety of different sources.

VeryUtils Windows Data Recovery Software is also able to recover deleted files from accidentally formatted Windows hard drives, making it a useful tool for anyone who has accidentally deleted important files or lost data due to a formatting error. The software is compatible with both the master boot record and GUID partition table, making it a versatile and reliable choice for [data recovery.](https://veryutils.com/blog/tag/data-recovery/)

With its standard, advanced, and deep scanning options, VeryUtils Windows Data Recovery Software is able to [recover data](https://veryutils.com/blog/tag/recover-data/) from bad sectors of hard drives, ensuring that you can get as much data back as possible. The software also includes a preview feature that allows you to see your files and folders in a tree-structure format, making it easier to locate specific items.

Overall, VeryUtils Windows Data Recovery Software is a powerful and reliable tool for recovering lost or deleted data from your hard drive and other storage devices. Whether you're dealing with a small amount of data loss or a large-scale disaster, this software has the tools and capabilities you need to get your data back.

In addition to its powerful [data recovery](https://veryutils.com/blog/tag/data-recovery/) capabilities, VeryUtils Windows Data Recovery Software is also very easy to use. The software comes with a simple and intuitive graphical user interface (GUI) that makes it easy to navigate and recover lost data, even if you don't have any technical or design skills.

VeryUtils Windows Data Recovery Software is also equipped with a RAW recovery mode, which allows you to recover maximum possible data from your hard drive or other storage devices. This is particularly useful when dealing with severely damaged or corrupt disk partitions, as it can help you get as much data back as possible.

Another key benefit of VeryUtils Windows Data Recovery Software is its compatibility with all

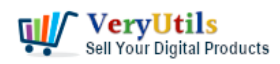

versions of the Windows operating system. Whether you're running an older version of Windows or the latest release, this software will work seamlessly and help you recover your lost data.

Overall, VeryUtils Windows Data Recovery Software is a powerful and reliable tool for anyone looking to recover lost or deleted data from their hard drive or other storage devices. With its advanced data recovery capabilities, simple and intuitive GUI, and compatibility with all versions of Windows, this software is an excellent choice for anyone who needs to get their data back.

## **Related Posts**

- [Recover Deleted, Lost, Formatted & Corrupt Files Easily by VeryUtils Advanced File](https://veryutils.com/blog/recover-deleted-lost-formatted-corrupt-files-easily-by-veryutils-advanced-file-recovery-software/) [Recovery software](https://veryutils.com/blog/recover-deleted-lost-formatted-corrupt-files-easily-by-veryutils-advanced-file-recovery-software/)
- [Windows Data Recovery recovers 1000+ file types including photos, videos, documents,](https://veryutils.com/blog/windows-data-recovery-recovers-1000-file-types-including-photos-videos-documents-and-audio/) [and audio](https://veryutils.com/blog/windows-data-recovery-recovers-1000-file-types-including-photos-videos-documents-and-audio/)
- [Recover lost files on Windows 10 & 11 with VeryUtils Windows Data Recovery](https://veryutils.com/blog/recover-lost-files-on-windows-10-11-with-veryutils-windows-data-recovery/)
- [Recover lost or deleted photos, videos, audio, videos, documents. 100% Recovery Rate!](https://veryutils.com/blog/recover-lost-or-deleted-photos-videos-audio-videos-documents-100-recovery-rate/)
- [Undelete My Files, 95% Success Rate Data Recovery, Recover My Files Data Recovery](https://veryutils.com/blog/undelete-my-files-95-success-rate-data-recovery-recover-my-files-data-recovery-software/) **[Software](https://veryutils.com/blog/undelete-my-files-95-success-rate-data-recovery-recover-my-files-data-recovery-software/)**
- [You can use VeryUtils UndeleteMyFiles software to recover deleted files quickly and](https://veryutils.com/blog/you-can-use-veryutils-undeletemyfiles-software-to-recover-deleted-files-quickly-and-easily/) [easily](https://veryutils.com/blog/you-can-use-veryutils-undeletemyfiles-software-to-recover-deleted-files-quickly-and-easily/)
- [VeryUtils Windows data recovery software specializes in document, photo, video, music](https://veryutils.com/blog/veryutils-windows-data-recovery-software-specializes-in-document-photo-video-music-and-archive-recovery/) [and archive recovery](https://veryutils.com/blog/veryutils-windows-data-recovery-software-specializes-in-document-photo-video-music-and-archive-recovery/)
- [Simplify Text Extraction with VeryUtils Text Extraction Command Line Software](https://veryutils.com/blog/simplify-text-extraction-with-veryutils-text-extraction-command-line-software/)
- [Capture documents from any printer and store them as .pdf](https://veryutils.com/blog/capture-documents-from-any-printer-and-store-them-as-pdf/)
- [Batch SVG to PDF Converter Command Line](https://veryutils.com/blog/batch-svg-to-pdf-converter-command-line/)
- [VeryUtils Virtual Image Printer Driver for both 32bit and 64bit systems](https://veryutils.com/blog/veryutils-virtual-image-printer-driver-for-both-32bit-and-64bit-systems/)
- [VeryUtils Text to Speech converts text into very human like natural sounding AI voices](https://veryutils.com/blog/veryutils-text-to-speech-converts-text-into-very-human-like-natural-sounding-ai-voices/)
- [VeryUtils PDF Editor is a PDF form filling software](https://veryutils.com/blog/veryutils-pdf-editor-is-a-pdf-form-filling-software/)
- [VeryUtils FTP Client Software, Automate FTP Transfers, Auto FTP Manager](https://veryutils.com/blog/veryutils-ftp-client-software-automate-ftp-transfers-auto-ftp-manager/)

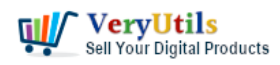

- [ImagePrinter Converts PDF and other office documents into various formats](https://veryutils.com/blog/imageprinter-converts-pdf-and-other-office-documents-into-various-formats/)
- [How to compare two PDF files? Do you want to see all diffs for two PDF files at a glance?](https://veryutils.com/blog/how-to-compare-two-pdf-files-do-you-want-to-see-all-diffs-for-two-pdf-files-at-a-glance/)
- [VeryUtils Online AI Photo Object Remover is a Convenient Way to Remove Watermarks](https://veryutils.com/blog/veryutils-online-ai-photo-object-remover-is-a-convenient-way-to-remove-watermarks-from-tiktok-photos-free-online/) [from TikTok photos Free Online](https://veryutils.com/blog/veryutils-online-ai-photo-object-remover-is-a-convenient-way-to-remove-watermarks-from-tiktok-photos-free-online/)

## Related posts:

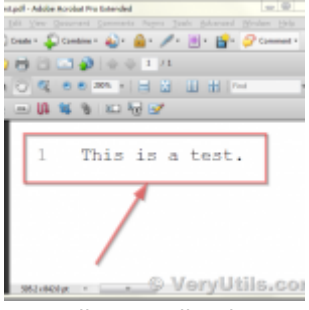

VeryUtils Hex Editor is an binary file editor for Windows

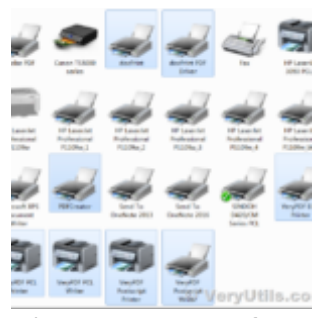

Print to PDF or Image from any Windows application! PDF Printer Driver & TIF Printer Driver &amp...

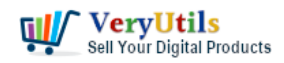

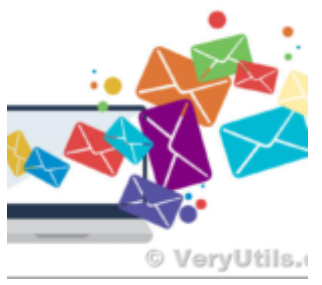

Best Mass Email Senders for Bulk Email Blasts

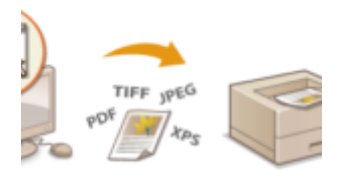

© VeryUti

Capture documents from any printer and store them as .pdf

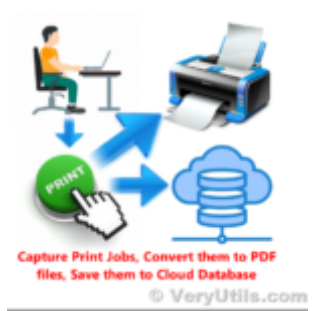

Capture Printed Documents and Save them to Cloud based MySQL database

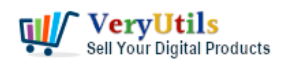

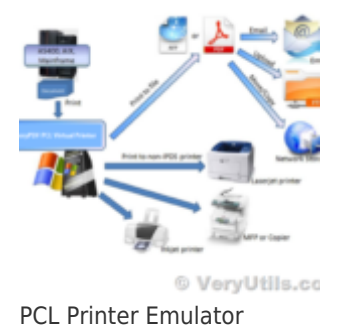

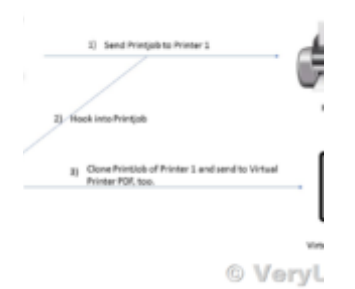

I wish to CAPTURE the printout data and create an electronic PDF for storage on a local (different) ...

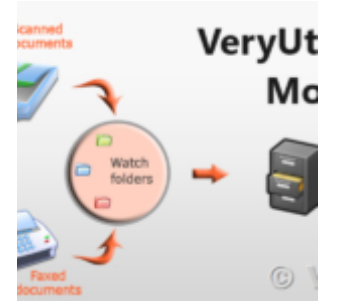

VeryUtils Folder Monitor Automate File Processing: let it watch your folders and execute predefined ...